Cómo escribir para un periódico escolar

Guía para planificar y escribir un periódico escolar

## Joven Periodista

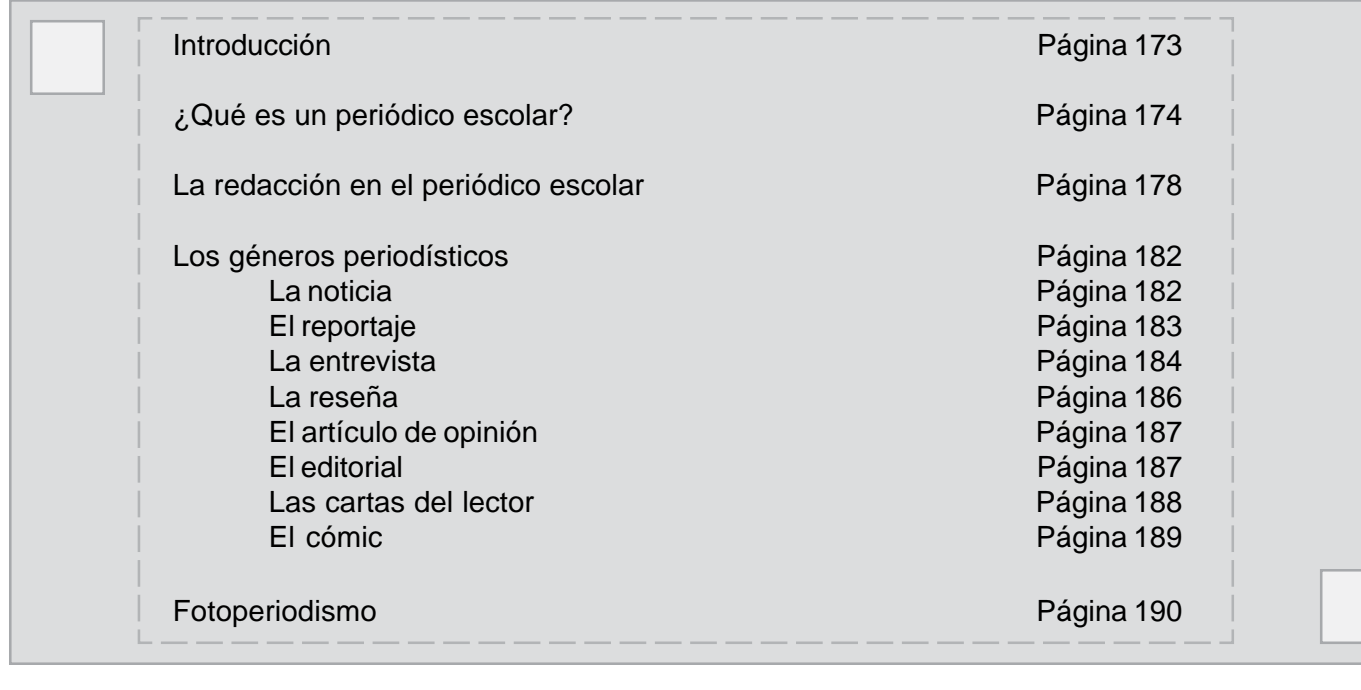

#### Introducción

Generalmente, se asocia el periódico con la publicación de noticias. Sin embargo, el periódico ofrece espacios para publicar otros tipos de textos con estructuras de redacción y propósitos de comunicación diferentes.

Este manual ofrece al joven periodista una guía para la redacción de textos periodísticos. Además, define: el periódico escolar, las limitaciones y características del medio, los géneros periodísticos y el fotoperiodismo. Presenta varias alternativas con las cuales el estudiante puede colaborar y aportar al periódico de su escuela.

El manual integra ejercicios de práctica para exponer al joven periodista a la variedad de géneros en los cuales puede escribir su mensaje. Además, se incluyen direcciones electrónicas para los estudiantes que deseen más información. De igual forma, estas direcciones electrónicas le pueden servir al maestro para desarrollar lecciones relacionadas con la lectoescritura de acuerdo con el nivel, el lenguaje (español e inglés) y la disciplina de enseñanza.

La creación de este manual estuvo a cargo de la Prof. Noemí Fontánez. Además, colaboraron en la edición del mismo los profesores: Pascua Padró y Juan C. Vadi-Fantauzzi.

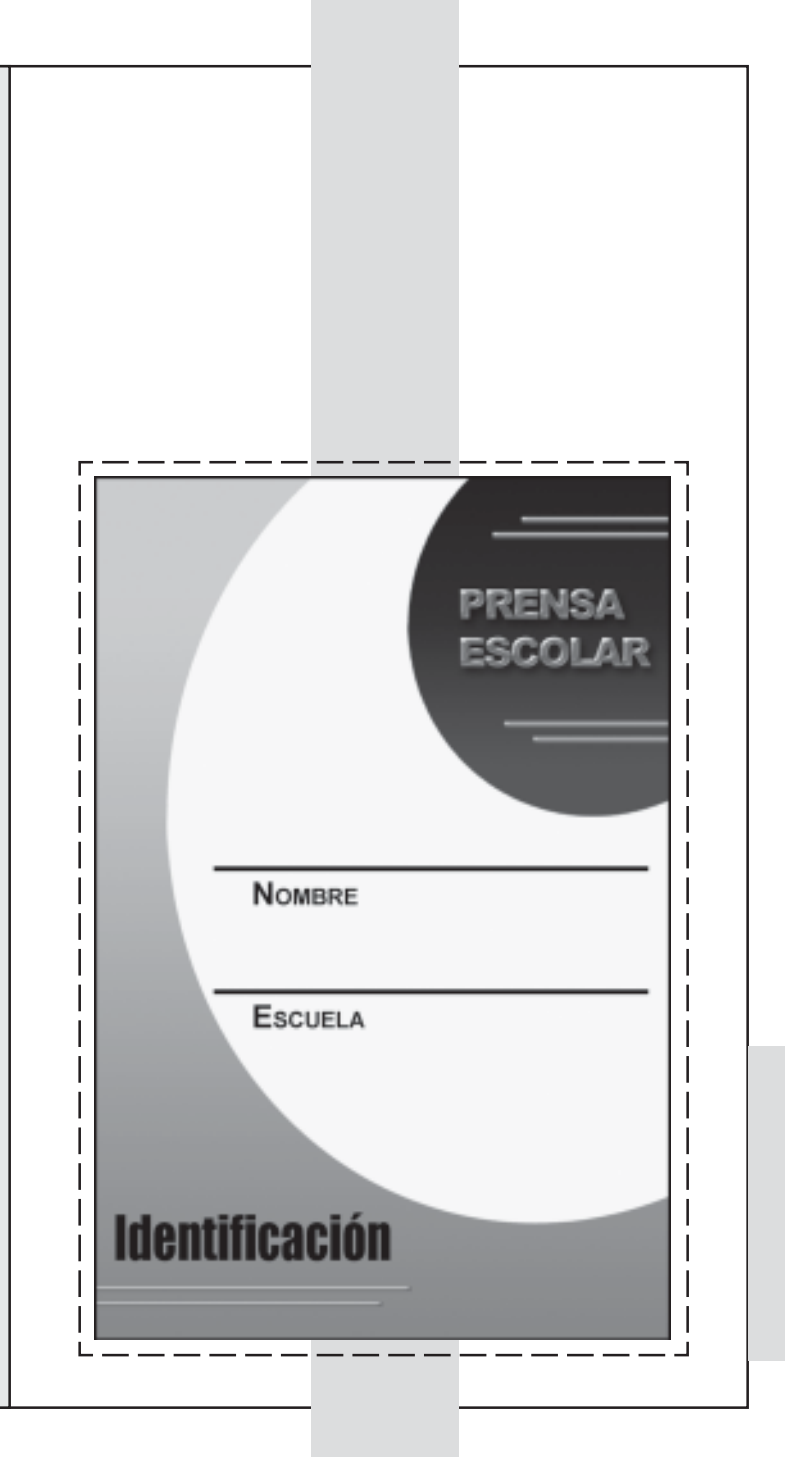

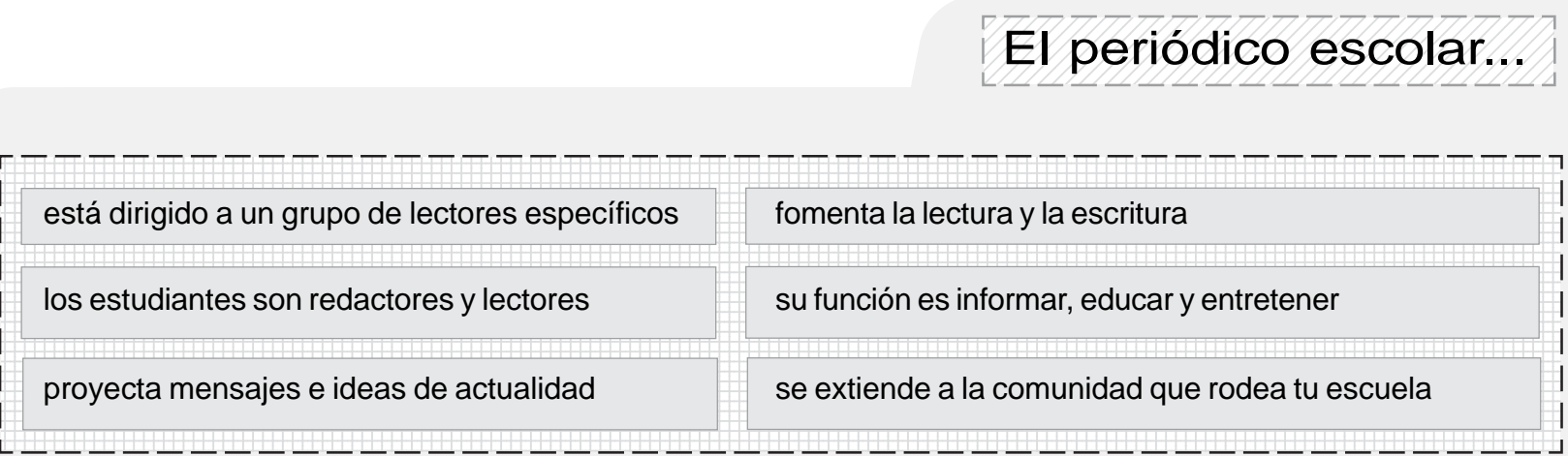

 i. |<br>|-

#### **¿Qué es un periódico escolar?**

El periódico es un medio de comunicación escrito para transmitir mensajes e ideas de actualidad. A diferencia del periódico comercial, el contenido del periódico escolar está dirigido a un grupo de lectores específicos: estudiantes, maestros y padres. Además, puede extenderse a la comunidad que rodea tu escuela.

Uno de los objetivos principales de los periódicos escolares es fomentar la lectura y la escritura en la comunidad escolar. El periódico depende de la participación organizada y activa de un grupo de redactores. De igual manera, los temas deben ser atractivos e interesantes para sus lectores. Un periódico sin lectores no es periódico. Por lo tanto, en el caso de los periódicos escolares los estudiantes asumen el papel protagónico en ambas funciones, son los redactores y los lectores.

La función del periódico escolar es informar, educar y entretener. Puedes dedicar temas a cada una de estas funciones o combinarlas. Se recomienda que el periódico contenga un balance entre las funciones. En ocasiones, cuando el periodista redacta el texto (el mensaje) necesita recurrir a otras fuentes de información para ampliar o aclarar la información. Por ejemplo, otras fuentes de información pueden ser libros, diccionarios, personas expertas en el tema, profesores, la Internet u otros periódicos. A continuación encontrarás una serie de información y ejercicios que te ayudarán a crear y a desarrollar tu periódico escolar.

#### ¿Qué es una Junta Editorial?

La publicación del periódico escolar debe estar coordinada por un comité del cual parten las decisiones y los acuerdos sobre la diagramación y el contenido del periódico. Por lo tanto, la Junta Editorial se encarga de la toma de decisiones sobre todo lo que se publique en el periódico. Es decir, los miembros de la Junta Editorial llegan a consensos para establecer la personalidad del periódico: el diseño, los mensajes y las formas de transmitir estos mensajes. Para que las decisiones de la Junta Editora respondan a los fines y las metas de la escuela, es importante la comunicación y coordinación constante con el(la) director(a) de la escuela. De esta manera, el periódico escolar llega a formar parte de las actividades estudiantiles de la institución. Cada miembro de la Junta Editorial debe trabajar en conjunto y colaborar en todas las tareas. Sin embargo, existen unos cargos básicos en las Juntas Editoriales de los periódicos escolares. A continuación se ofrece una descripción de los cargos básicos de la Junta Editorial.

#### **Actividad 1: Evaluemos periódicos escolares electrónicos.**

- 1. Visita las siguientes direcciones de la Internet donde encontrarás ejemplos de periódicos escolares electrónicos:
	- a. http://centros1.pntic.mec.es/cp.princesa.sofia/sumario.html (Periódico nivel elemental de España)
	- b. http://www.myhighschooljournalism.org (índice de periódicos de nivel secundaria de escuelas de Estados Unidos)
	- c. http://www.estudiantes.elpais.es (Periódicos de escuelas de todos los niveles en España)
	- d. http://www.kidlink.org/spanish/kidnoticia/nro7/index.htm (página electrónica de Kidnoticia)

2. Selecciona un periódico escolar electrónico y observa el nombre, el logo y las secciones del periódico.

- 3. Lee tres artículos del periódico y contesta las siguientes preguntas guías.
	- a. ¿Qué opinas del nombre y el logo del periódico?
	- b. ¿Cuántas personas forman parte de la Junta Editorial del periódico y cuáles son sus funciones?
	- c. ¿A quién está dirigido el periódico?
	- d. ¿Cuál es la función del periódico?
	- e. ¿Qué características del periódico denotan que el periódico tiene funciones y lectores específicos?
	- f. ¿Qué es lo más que te atrae del periódico?

#### Junta editora del periódico escolar

#### El Director o Directora

Estará a cargo de convocar las reuniones, organizará la agenda periodística, distribuirá funciones y velará de que todos los miembros del comité participen en la toma de decisiones y que su voz sea escuchada.

#### Los redactores o redactoras

Estarán a cargo de escribir los textos de manera clara, concisa y precisa para que sus lectores puedan decodificar los mensajes sin ningún problema. La redacción tomará en cuenta las características de sus lectores, por ejemplo: edad, intereses, etc.

#### Los editores o editoras

Estarán a cargo de corregir los textos a publicarse en el periódico. Es muy importante conocer con cuánto espacio cuenta el texto para poder editar el mismo. Por ejemplo, si tenemos media página como espacio y el texto es muy largo. Normalmente, los editores / as se hacen las siguientes preguntas: cómo cortamos o editamos el texto, qué elementos eliminamos y cuáles dejamos en el texto, podré achicar el tamaño de la letra (de tamaño 12 a 11) o utilizar otra tipografía menos gruesa para que quepa todo el mensaje, podré decir lo mismo con menos palabras sin sacrificar la claridad del mensaje. Los editores deben dominar la redacción y contar con excelente ortografía.

#### Junta editora del periódico escolar

#### Los artistas gráficos

Estarán encargados de diseñar o diagramar el periódico y trabajar con el espacio disponible de manera que exista armonía entre las imágenes (fotos, ilustraciones…) y el texto. Explorará la diversidad de tipografías digitales existentes en la computadora e identificará las mismas de acuerdo con los lectores del periódico. Es decir, identificará y utilizará las tipografías que apelen e inviten a la lectura. En muchas ocasiones se puede combinar las tipografías de acuerdo a la naturaleza del mensaje. Por ejemplo, las tiras o cómica utilizan estilos menos formales que los utilizados en la noticia.

#### Fotoperiodistas o periodistas gráficos

Encargados de tomar, editar y archivar las fotografías que pueden ser usadas en el periódico. Participan en el diseño del periódico con la selección de fotografías y la preparación de: foto ensayos, foto montajes, colages de fotos, entre otros. Además, se encargan de que las personas que aparecen en las fotos firmen una hoja de consentimiento otorgando derechos para que se publique su imagen en el periódico. En caso de que el sujeto sea una persona de menor edad, solicitará la firma y el permiso de los padres.

#### Anotador/a, secretario/a o tipográfo/a

Estará a cargo de tomar las actas de las reuniones, anotar los acuerdos tomados e informar a cada miembro del comité de las reuniones pautadas. Estará a cargo de transcribir los textos para luego pasarlos al editor. De ser necesario el editor le indicará las ediciones, para luego montarlas en el diseño del periódico. El Anotador/tipógrafo/a siempre debe guardar una copia de la versión original en un archivo aparte.

#### **La redacción para el periódico escolar**

**A pescar la noticia...**

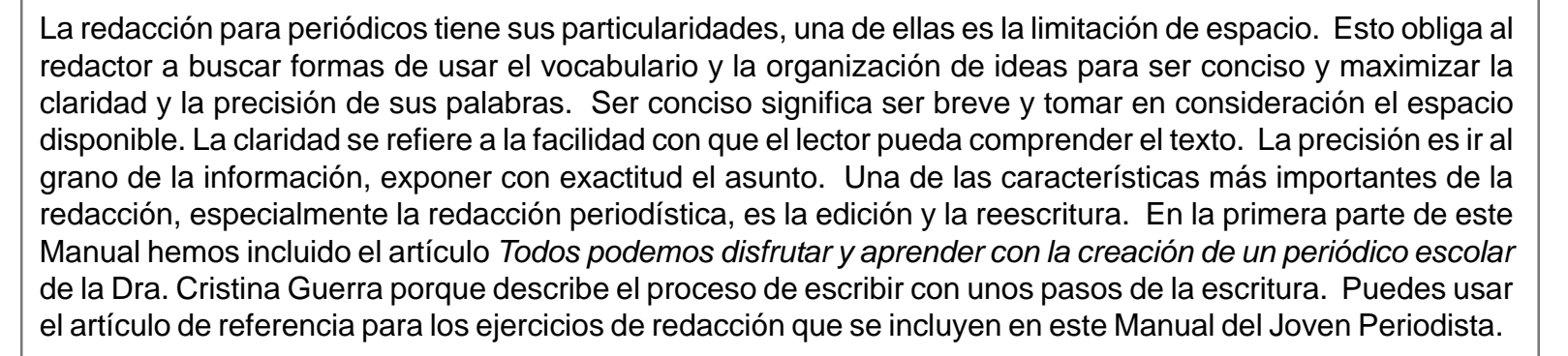

La extensión del texto dependerá de cuánto espacio disponible tengas y del género periodístico que trabajes. Por ejemplo, un cuarto de página para la opinión, media página para una noticia o una página completa para una entrevista, restando el espacio para colocar fotos, dibujos o gráficas que complementen el texto escrito. Algunas veces se necesita más información y en otras se puede resumir sin que se afecte la comprensión del mensaje. Lo ideal es no limitar demasiado los espacios, pero como mencionamos anteriormente, esto es relativo al tipo de artículo o género periodístico a redactar.

Generalmente, el periódico se divide en secciones de acuerdo con el tipo de mensajes que se comunican. Por ejemplo: Sección informativa/ noticias, reportajes, entrevistas, reseñas, historias, sección de opinión pública/ artículos de opinión, editorial, cartas del lector, crónicas y sección de entretenimiento/ deportes, palabragramas, cómics, arte y cultura, música, entre otros.

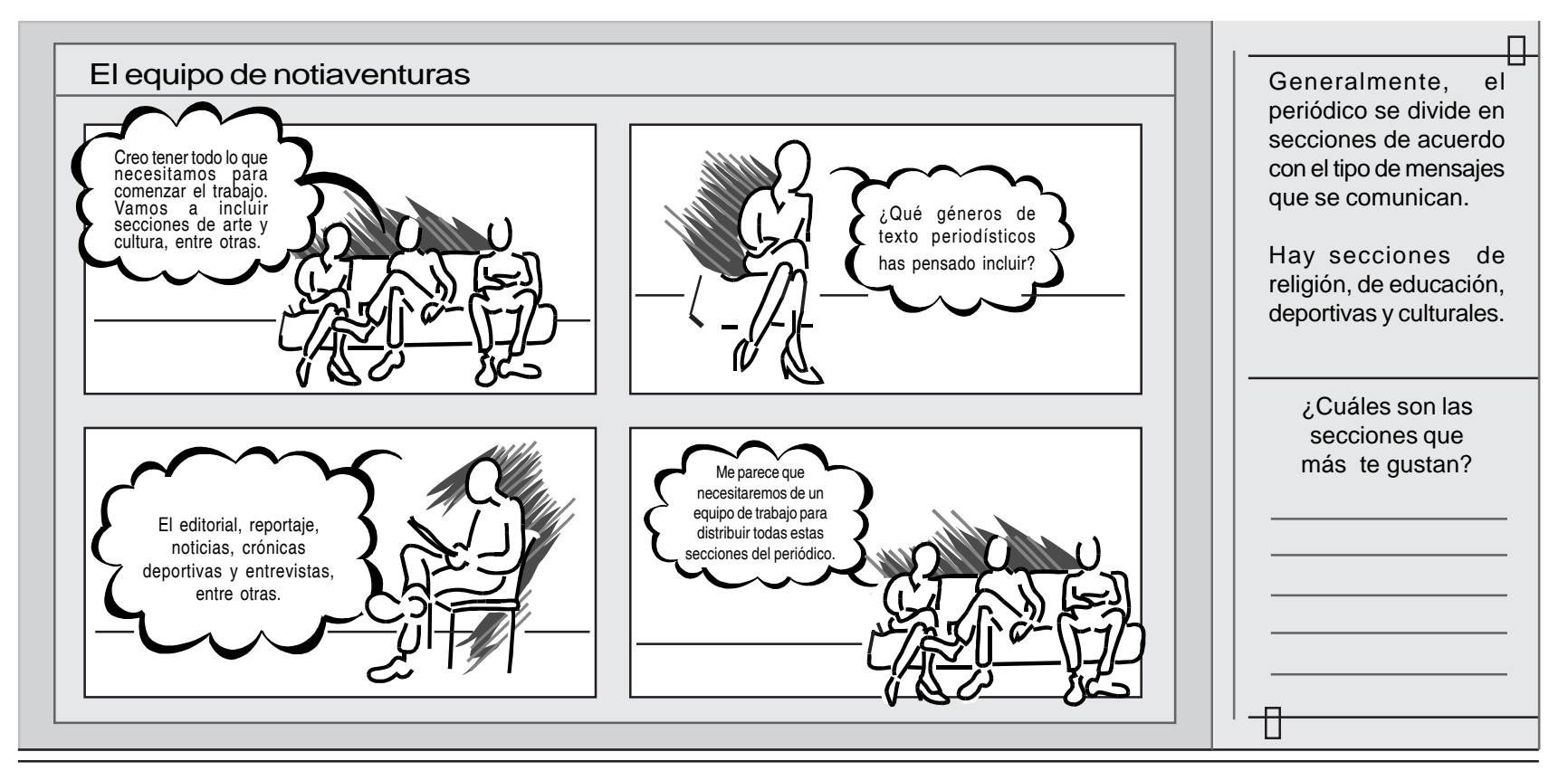

#### Y ahora... ¿qué sigue?

#### **Actividad 2: Vamos a formar la Junta Editorial.**

- Con la ayuda de la maestra, elijan las personas que van a formar parte de la □ Junta Editorial de su periódico escolar. Estudien las tareas y asignen los puestos que ocupará cada persona para el periódico de su escuela.
- $\Box$  Prepara una lista de las secciones que se podrían incluir.
- Hagan una "tormenta de ideas" para generar una lista de posibles temas para □ las noticias que pueden ser publicadas durante el semestre.

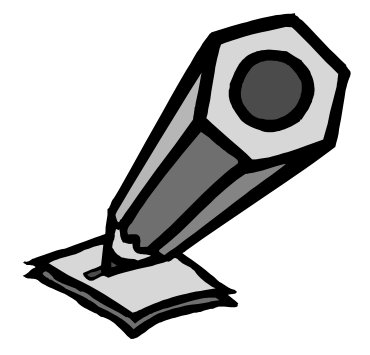

#### **Actividad 3: El poder de sintetizar**

- 1. Recorta la noticia de primera plana de un periódico diario.
- 2. Imagina que escribiste esta noticia para el periódico y el editor te la devolvió porque el espacio disponible es de un cuarto de página.
- 3. Tienes la tarea de eliminar más de la mitad de la información provista en la noticia.
- 4. Lee la noticia con cuidado y edítala de manera que se mantenga la información esencial. El producto final debe informar el asunto con precisión y claridad.

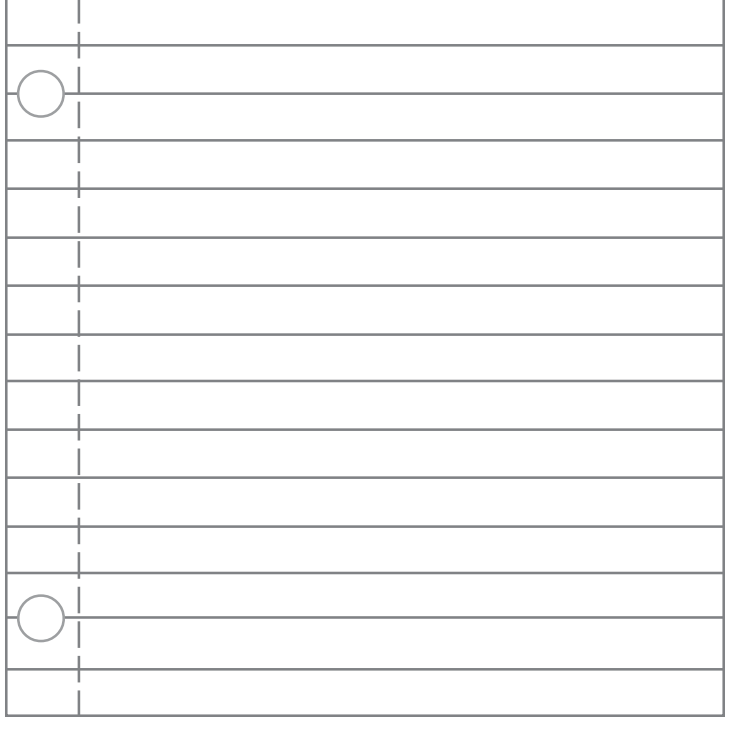

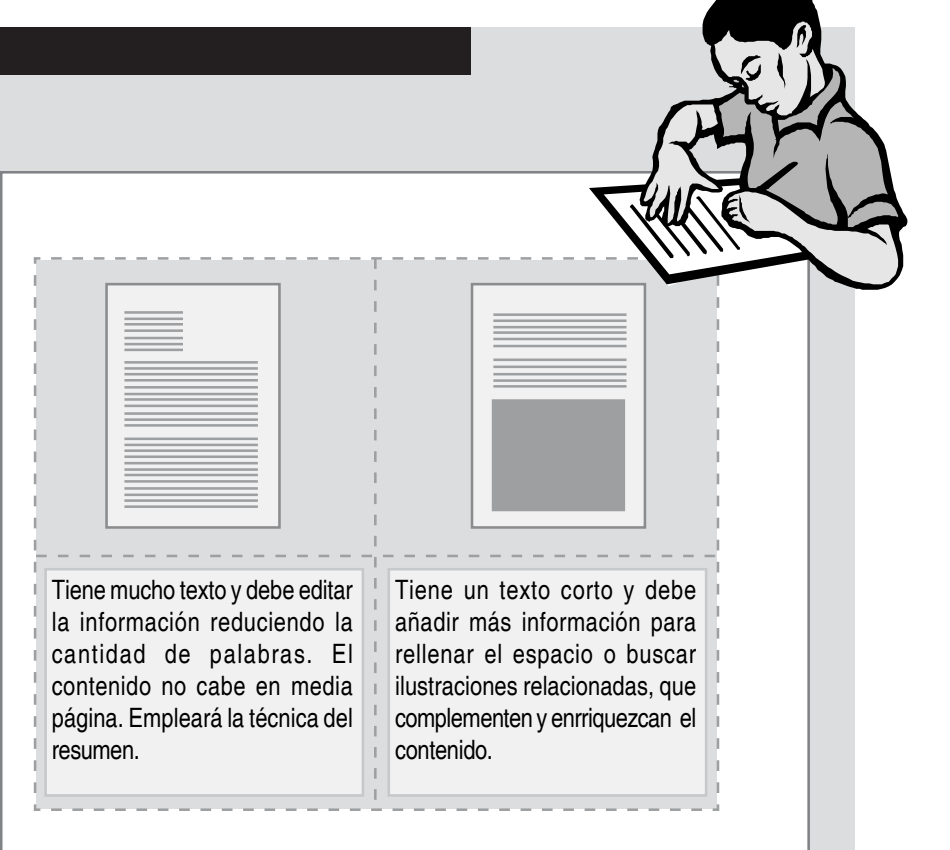

Otra característica de la redacción periodística es el uso de titulares. En el titular resumirás el asunto preferiblemente en ocho, o menos, palabras. Como el titular es lo primero que llama la atención, debe ser impactante y motivar a los lectores a querer conocer más sobre el asunto a través de la lectura del artículo completo. En los titulares se usan los verbos para generar mayor acción. En muchas ocasiones, los redactores escriben el titular después de haber redactado la noticia completa cuando ya tienen una idea clara de los aspectos más impactantes e importantes del asunto.

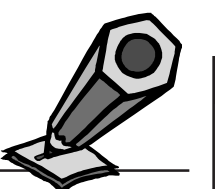

 $\overline{\mathbf{z}}$ 

#### **Actividad 4: Los Titulares**

- 1. Selecciona cinco titulares de noticias en un periódico diario.
- 2. Identifica el verbo que da acción a cada titular.
- 3. Clasifica el tiempo verbal utilizado. (Por ejemplo: presente, pasado, futuro)
- 4. Determina el tiempo verbal utilizado con mayor frecuencia.

Puedes buscar los titulares disponibles en los periódicos electrónicos. A continuación encontrarás varias direcciones electrónicas de periódicos locales e internacionales en español y en inglés.

El Nuevo Día http://www.endi.com/ultimahora/

El Vocero http://www.vocero.com/?refer=www.dubina.com

Primera Hora http://www.primerahora.com/

Times on Line http://www.timesonline.co.uk/

The Vieques Times: Inglés/español http://www.viequestimes.com/newspape.htm

#### **Actividad 5: Redacción de Titulares**

- 1. Selecciona dos noticias del periódico.
- 2. Recorta el titular a cada noticia.
- 3. Intercambia el cuerpo de texto de las noticias (sin el titular) con un compañero de clases. Por el momento, no intercambies los titulares.
- 4. Lee la noticia intercambiada y redáctale un titular nuevo a cada una.
- 5. Compara los titulares originales con los titulares nuevos que redactaste. Fíjate, en los siguientes aspectos: cantidad de palabras, uso de verbos y aspecto del asunto enfatizado.

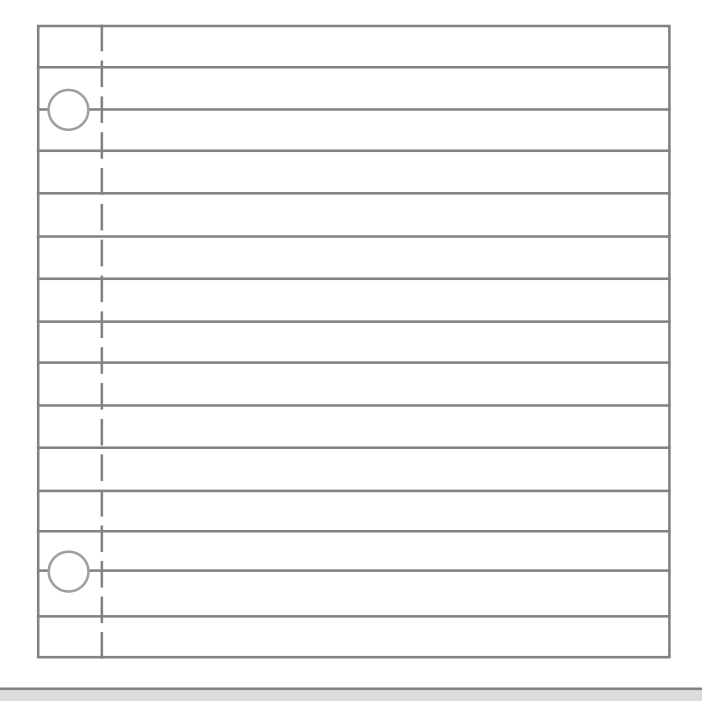

#### Los géneros periodísticos

Los géneros son las distintas categorías o clases en que se pueden clasificar los textos periodísticos. El género periodístico más conocido es la noticia. Sin embargo, existen otros géneros muy interesantes que puedes explorar, desarrollar y publicar en el periódico. La publicación de variedad de géneros ofrecerá diversidad de textos para el lector y diferentes oportunidades de redacción para los escritores. Para que tengas una idea más clara sobre los géneros vamos a definir y practicar la redacción de algunos de ellos.

#### **La noticia**

La noticia comunica una información desconocida a los lectores sobre un evento, acontecimiento o suceso. La información que se incluye en la noticia debe ser de interés para los lectores. Es decir, que tenga proximidad a la comunidad escolar. La noticia como texto tiene su estructura particular: titular, el primer(os) párrafo(s) (encabezado o *lead*), los párrafos con información secundaria y los complementos tales como fotos o gráficas.

En los primeros párrafos o *lead* incluirás la información más importante. Usualmente, se determina cuál es la información más importante con las seis preguntas claves: ¿Qué?, ¿Dónde?, ¿Cómo?, ¿Por qué?, Cuándo? y ¿Quién?. Contestar estas seis preguntas claves te ayudará a informar lo más relevante e importante del asunto. Durante la redacción debes escoger en qué orden presentarás la contestación de cada una de las preguntas claves. El orden de las respuestas dependerá de la importancia que le des, como periodista, a cada pregunta. Por ejemplo, el párrafo puede comenzar presentando dónde ocurrió el asunto y cómo sucedió. Otro podría comenzar informando cuándo ocurrió o ocurrirá el asunto y a quién o a quiénes les ocurrió. Esta estructura se conoce como pirámide invertida porque se coloca la información de mayor importancia en los primeros párrafos y la de menos importancia en los últimos párrafos.

Se debe incluir la contestación de todas o la mayoría de las seis preguntas claves. Puede consistir del primer y el segundo párrafo de la noticia

> Párrafos subsiguientes

Importancia de la información

Importancia de la información

+ = Mayor importancia. Información más reciente - = Menor importancia Información menos reciente

#### **Actividad 5: Pirámide Invertida**

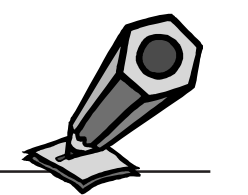

- 1. Busca tres noticias en un periódico diario.
- 2. Busca y marca las contestaciones de las seis preguntas claves en las noticias.
- 3. Compara la ubicación de las contestaciones en las tres noticias.
- 4. Identifica si el periodista utilizó la estructura de la pirámide invertida.
- 5. Discute cuán efectivo es el uso de la pirámide invertida para informar y captar la atención de los lectores.
- 6. Compara la información incluida en los párrafos subsiguientes al encabezado de la noticia. Identifica las diferencias entre la información incluida en el encabezado y la incluida en el resto de la noticia.

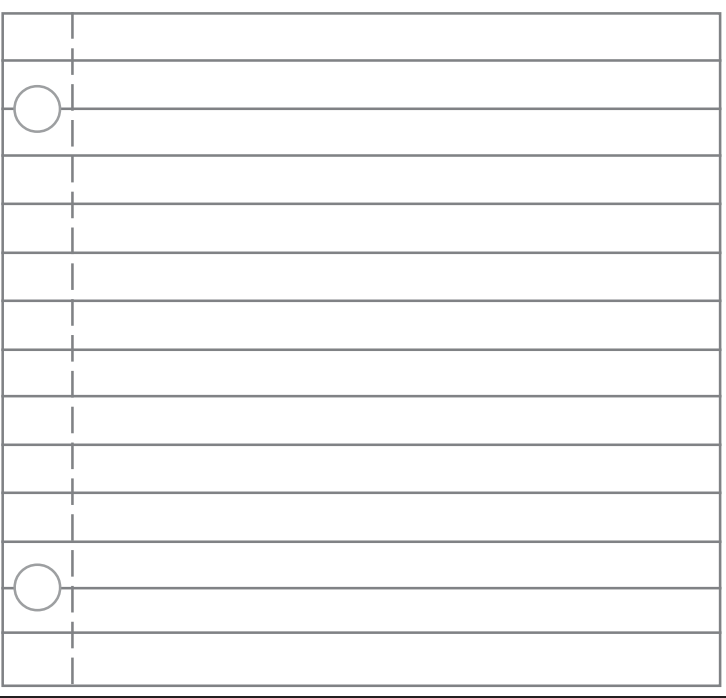

#### **El reportaje**

El reportaje es una noticia más extensa en información. Por lo tanto, este género necesita más espacio. Para redactar un reportaje recurrirás a contestar las seis preguntas claves de información relevante y complementarás con otra información producto de tu investigación. La estructura no tiene que ser en forma de pirámide invertida, puedes ordenar la información de acuerdo con lo que quieras dar mayor relevancia o importancia. Recuerda mantener al lector interesado por la lectura del mensaje. Al igual que en el género de la noticia, el titular lo puedes escribir cuando hayas terminado de redactar el reportaje. Al tener más espacio, puedes complementar el texto escrito con fotos, datos estadísticos como las tablas o gráficas.

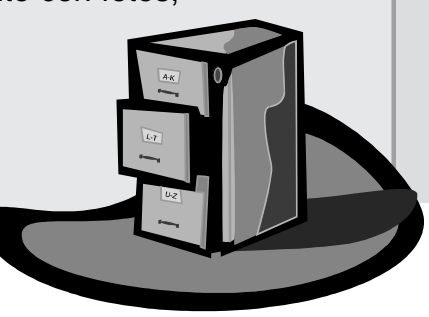

#### **Actividad 6: El Reportaje**

- 1. Selecciona uno de los siguientes temas:
	- a. En español
		- i. la caza de ballenas
		- ii. el reciclaje
		- b. En inglés
			- i. The Rainforest
- 2. Usa las direcciones electrónicas provistas de cada tema para buscar la información que te ayudará a escribir un reportaje de página completa.
	- a. La caza de ballenas
		- i. http://www.greenpeace.org/espana\_es/news/details?item\_id=310760 (Página electrónica de Greenpeace)
		- ii. http://www.subneo.net/amedea/animalia/2003/agosto21/noticia08.html (Página electrónica de CiberAnimalia)
		- iii.http://www.e-animales.com/home/index.php3?visto=1&pop=1 (e-animales.com)
		- iv.http://www.tierramerica.net/2003/1011/conectate.shtml
		- (Periódico Tierramérica. Medio ambiente y desarrollo)
		- v. http://archive.greenpeace.org/oceans/whales/spwhales.html
		- (Infomación variada sobre protección de las ballenas)
	- b. Reciclaje
		- i. http://www.ceducapr.com/reciclaje.htm (Información general sobre el reciclaje)
		- ii. http://www.geocities.com/camp\_pro\_amb/Reciclaje.htm (Guía para el reciclaje)
		- iii.http://www.epa.gov/epaoswer/general/espanol/f94008s.htm

(Reciclaje de aceite usado para autos)

- iv.http://www.ladpw.com/epd/Recycling/spanish/index.cfm (Programa de reciclaje residencial)
- v. http://www.infoecologia.com/Reciclaje/reciclaje.htm (Varias maneras para reciclar)
- c. Rainforest
	- i. http://www.ran.org/ (Rainforest acion network)
	- ii. http://www.therainforestsite.com/cgi-bin/WebObjects/CTDSites (The rainforest site)
	- iii.http://www.rainforest-alliance.org/ (Rainforest Alliance)
	- iv.http://www.enchantedlearning.com/subjects/rainforest/ (All about the rainforest)
	- v. http://www.rainforestweb.org/ (Rainforest web organization World Rainforest Information Portal)
- 3. También usa las páginas electrónicas para ilustrar tu reportaje.
- 4. Recuerda los siguientes puntos importantes:
	- a. Cita las fuentes de información utilizadas en el reportaje.
	- b. Usa las comillas para las citas directas.
	- Puedes usar fotos de la Internet, siempre y cuando tu reportaje no sea publicado en periódicos con fines lucrativos y le des crédito a la persona que tomó la fotografía y menciones el lugar en dónde la encontraste.

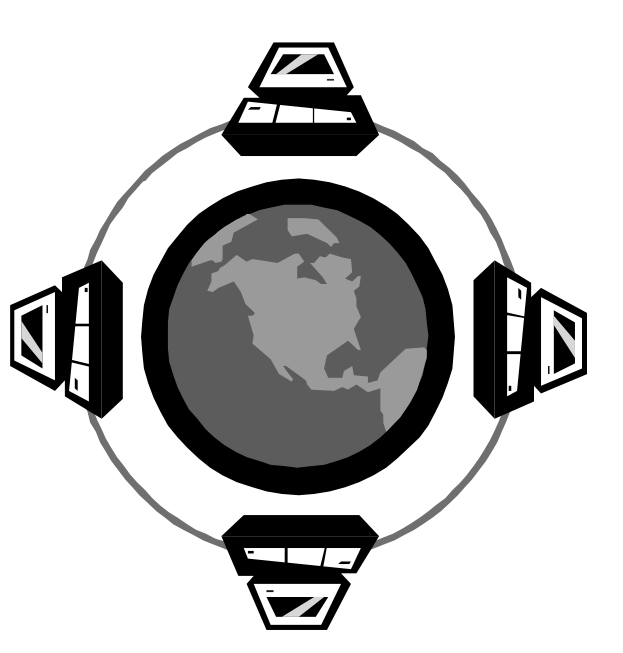

#### Manual del Joven Periodista

#### **Actividad 7: El Reportaje La Entrevista**

- 1. Selecciona una noticia de página completa.
- 2. Busca los siguientes elementos en la noticia que seleccionaste:
	- a. los datos de una investigación
	- b. los resultados de una investigación
	- c. las respuestas de las seis preguntas claves
	- d. la cantidad y el tamaño de las imágenes incluidas
- 3. Usa los resultados de tu trabajo para determinar si la noticia que seleccionaste es un reportaje.

#### **Actividad 8: Características de una entrevista**

- 1. Busca una entrevista publicada en un periódico diario.
- 2. Identifica los siguientes elementos en la entrevista:
	- a. citas directas
	- b. citas indirectas
	- c. datos generales del entrevistado
	- d. propósito de la entrevista
	- e. tema o temas de la entrevista
	- f. cantidad de preguntas formuladas
- 3. Describe el tipo de imágenes incluidas en la entrevista.
- 4. Sugiere otras preguntas y otros tipos de imágenes que se pudieron haber incluido en la entrevista.

Al igual que el reportaje, la entrevista necesita más espacio de redacción. La incorporación de citas directas aumenta la cantidad de texto. Antes de comenzar con la entrevista, el periodista debe conocer el tema a tratarse y la(s) posibles persona(s) que pueden aportar al desarrollo del tema a través de una entrevista. Para conocer sobre el tema puedes consultar diccionarios, libros o personas expertas en el tema (por ejemplo: profesores de tu escuela). En cuanto al (los) entrevistado(s), primero debes informarle sobre tu objetivo y solicitar su autorización. Luego, puedes pedirles una breve autobiografía o buscar información con otras personas que ya las conocen. Es importante saber qué se le(s) preguntará(s), de manera que se evite la improvisación de preguntas o preguntas irrelevantes que no aporten en la redacción que publicarás. Por lo tanto, debes redactar las preguntas previo a la entrevista. Recuerda ser claro en tus preguntas y busca respuestas más allá de simples "sí" o "no". La grabación de la entrevista te ayudará en la fidelidad de citas directas, sin embargo, es importante pedir permiso antes de grabar. En caso de que publiques la(s) foto(s) de el(los) entrevistado(s), también, debes pedir permiso.

#### **Actividad 9: Imagínate**

- 1. Imagina que te han asignado la tarea de entrevistar a tu personaje público favorito.
- 2. Haz una lista de las características de tu personaje público favorito que te ayudarán a realizar la entrevista. Haz búsquedas de información en la Internet y en la biblioteca para complementar la información que tienes de la persona.
- 3. Usa la información para definir el tema de tu entrevista y luego redacta cinco preguntas en torno al asunto que como periodista quieres conocer.

#### **Actividad 10: El estudiante del mes**

- 1. La Junta Editora del periódico de tu escuela te asignó redactar la entrevista "El estudiante del mes".
	- a. Identifica el estudiante que vas a entrevistar. Para esto tienes que establecer los criterios para la selección del mismo.
	- b. Establece el tema general de la entrevista.
	- c. Redacta cinco preguntas que generen información relevante sobre el tema definido.
	- d. Reúnete con la persona, explícale tu objetivo y solicita su autorización para entrevistar y grabarlo.
	- e. Lleva a cabo la entrevista (recuerda pedir permiso para grabar).
	- f. Redacta un artículo de una página con los datos obtenidos en la entrevista.

#### **La Reseña**

La reseña presenta los rasgos más distintivos de una persona, animal, objeto o evento. El redactor resumirá una cantidad de información que destaque los puntos sobresalientes de lo que quiere comunicar. Las reseñas de libros, principalmente de novelas, sirven de referencia al lector para interesarse por leer la obra completa. En la redacción puedes incluir datos del autor o establecer comparaciones con otras novelas. Por otra parte, las reseñas de cine son muy aceptadas por los jóvenes, en la cual, además de la trama, se incluye información sobre los actores y directores. Se recomienda incluir algún tipo de ficha bibliográfica con: autor, año de publicación, título de lo que se reseña, casa editora o productora y el país. Puedes consultar otros estilos formales de fichas con la bibliotecaria de tu escuela.

#### **Actividad 9: La Reseña**

- 1. Busca la reseña de una película o libro que hayas visto o leído.
	- a. Puedes usar la siguiente dirección electrónica para buscar reseñas de películas recientes.
		- i. www.univesity.com/misfinanzas/cine/ cine.qsp
- 2. Usa las siguientes preguntas guías para evaluar la reseña:
	- a. ¿Qué datos relevantes de la película o el libro se mencionan en la reseña?
	- b. ¿De qué manera el autor de la reseña logra captar la atención del lector?
	- c. ¿Crees que el autor logra convencer al lector a ver la película o a leér el libro?
	- d. ¿Se ofrece información del equipo de personas que trabajaron en la película o el libro?
- 3. Redacta una reseña de la última película que viste o del último libro que leíste. Usa la Internet para buscar imágenes que ilustren tu reseña.

#### **El artículo de opinión**

El artículo de opinión es un espacio libre donde se exponen las ideas o posturas desde el punto de vista del que escribe. El asunto debe responder a la preocupación colectiva de la comunidad escolar como: estudiantes, ciudadanos, trabajadores o padres. Un buen artículo de opinión generará la reflexión y la opinión de sus lectores.

#### **Actividad 11: Tu opinión cuenta**

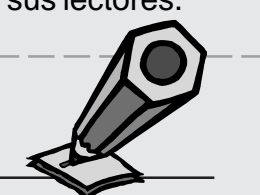

- 1. Busca en el periódico un artículo de opinión.
- 2. Usa el artículo para contestar las siguientes preguntas:
	- a. ¿Cuál es el tema discutido en el artículo?
	- b. ¿Quién es el autor del artículo?
	- c. ¿Cuál es la importancia del tema para los lectores?
	- d. ¿Qué tipo de datos presenta el autor para justificar su opinión?
	- e. Reflexiona sobre las otras opiniones que se pueden tener al respecto.
	- f. Evalúa la claridad y precisión del autor.
	- g. Redacta un artículo de opinión que presente tu postura sobre un aspecto de interés para tu comunidad escolar. Podrías escribir lo que opinas con respecto al uso de la tecnología en la escuela; las facilidades deportivas; entre otros.

#### **El editorial**

El editorial es la opinión conjunta de los integrantes del periódico. Por lo tanto, en la redacción del editorial participan todos los integrantes emitiendo su opinión sobre un asunto. Estas opiniones se condensan en un sólo mensaje que se publicará sin firma de autor. Debido a la importancia del editorial, se coloca en la primera o segunda página del periódico. Su extensión es relativa al asunto del cual se opina. Generalmente, en la estructura para redactar el editorial primero se expone la situación, luego se opina y se concluye invitando a la reflexión de los lectores.

#### **Actividad 12: El editorial**

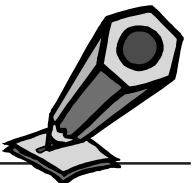

- 1. Busca tres editoriales del periódico San Juan Star en inglés.
- 2. Identifica los temas de las editoriales.
- 3. Evalúa si las editoriales cumplen con las siguientes características: se ubica en la primera o segunda página del periódico, incluye una opinión del tema, invita a la reflexión, carece de firma de autor.

#### **Actividad 13: ¿Qué tú crees?**

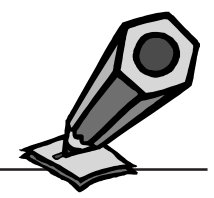

- 1. Formen grupos de tres a cinco personas.
- 2. Entre los miembros de tu grupo realicen las siguientes tareas:
	- a. Busquen una editorial e identifiquen el tema central del mismo.
	- b. Busquen en el mismo periódico, artículos relacionados al tema presentado en la editorial.
	- c. Usen los artículos para definir posibles posturas en torno al tema de la editorial.
	- d. Discutan las posturas y en consenso seleccionen una postura que represente la opinión del grupo.
	- e. Redacten una editorial de cuatro párrafos que presente la opinión del grupo sobre el tema.

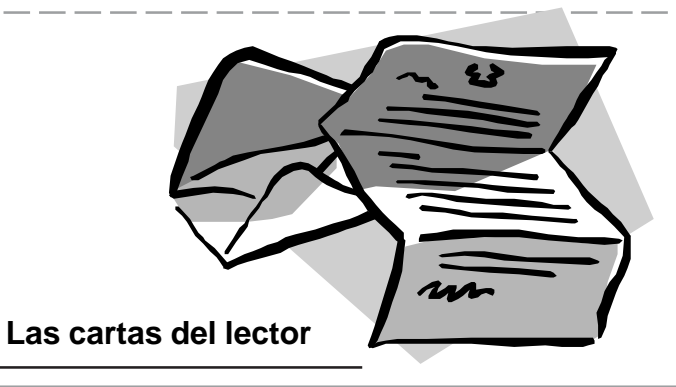

Los periódicos reservan un espacio abierto con tema libre para que los lectores emitan su opinión. La carta al lector pertenece al género epistolar con su estructura ya establecida. En la publicación de las cartas de los lectores se les redacta un título que sintetice la opinión o el asunto. Se puede editar información no relevante para ahorrar espacio. Siempre debe aparecer el nombre del lector que redactó la carta.

### **Actividad 14: El solidario** 1. Busca en la sección del periódico cartas al lector. 2. Selecciona y lee dos de las cartas al lector que incluyan el nombre y la dirección electrónica del autor.

3. Selecciona una de las cartas para escribir un mensaje de apoyo a su autor. Usa el correo electrónico del autor para enviarle tu mensaje.

#### **Actividad 15: La voz del estudiante**

1. Reflexiona sobre los sucesos importantes que han ocurrido u ocurrirán en tu escuela durante este semestre. Selecciona el de mayor interés para ti y escribe una carta al lector que pueda ser publicada en el periódico de tu escuela.

#### Manual del Joven Periodista

# **El cómic**

Los cómics cuentan una historia a través de una secuencia de imágenes. Por lo tanto, el cómic depende, en su mayoría, de la imagen para comunicar el mensaje. Tradicionalmente, las imágenes de los cómics son dibujadas. Existen varias tendencias generales para el diseño de cómics: (1) Los dibujos se colocan dentro de un espacio cuadrado y la secuencia de los sucesos depende del orden de los cuadrados; (2) se usa el texto escrito para complementar los dibujos; (3) las características de los diálogos se definen con los globos de diálogo, es decir los globos indican quién se está comunicando, la forma de comunicación (hablando, pensando, susurrando) y la secuencia del diálogo; (4) el tipo de letra puede ayudar a expresar los sentimientos usados para comunicarse (por ejemplo las letras mayúsculas para denotar enojo). El propósito principal del cómic es entretener. Sin embargo, existen cómics que tratan temas políticos, sociales, educativos, entre otros.

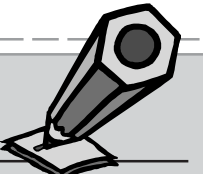

#### **Actividad 16: Historias a la cómic**

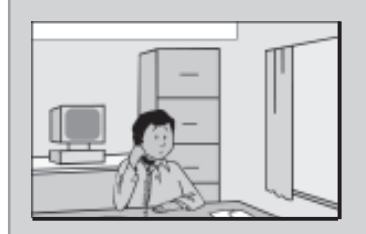

- 1. Redacta un párrafo que describa una situación jocosa que te haya sucedido en la escuela.
- 2. Reflexiona sobre qué tipo de dibujo sería necesario para ilustrar la situación (personas, animales, plantas, entre otros).
- 3. ¿Cuáles son los personajes de tu cómic?
- 4. ¿Cuáles son los diálogos de tu historia?
- 5. ¿Qué tipo de globos de diálogo necesitarás en esta historia?
- 6. Crea los dibujos y el diálogo necesario para convertir tu historia en un cómic.
- 7. Muéstrale a un compañero de clase el cómic. Pídele su opinión con respecto a la claridad, las imágenes, los diálogos, los personajes, los globos de diálogos.

#### **Ideas para la sección de entretenimiento**

Ensalada de letras o busca palabras **Crucigramas Trivias** Adivina quién soy Ejercicios verbales de matemáticas

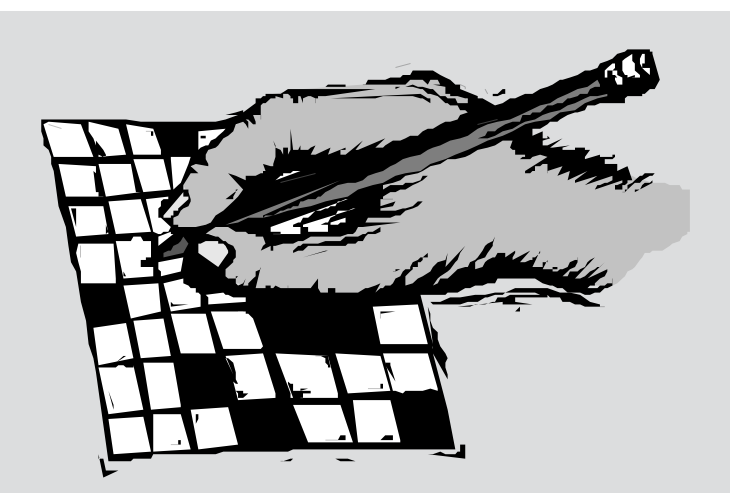

#### **Fotoperiodísmo**

El joven fotoperiodista llevará el mensaje a sus lectores por medio de imágenes. Las fotos publicadas añaden información y servirán de complemento al texto escrito en palabras. Por lo tanto, debe existir unidad entre la palabra escrita y la foto. Las fotos y el titular son los dos elementos que de primera instancia llaman la atención del lector.

Las fotos siempre deben estar identificadas con el nombre del estudiante que las tomó. En caso de que la foto sea digitalizada de un libro o revista, copiada de la red de la Internet o prestada por otra persona, se debe dar crédito a la fuente. Siempre se debe contar con la autorización de los fotógrafos para publicar sus fotos.

El espacio que ocupará la foto dependerá de su importancia, la cantidad de texto y la decisión de la Junta Editora.

Se le llama "cutlines" o pie de foto al texto que acompaña y describe la fotografía. El tamaño de la letra es más pequeño que el texto de la noticia y casi siempre se coloca debajo de la fotografía.

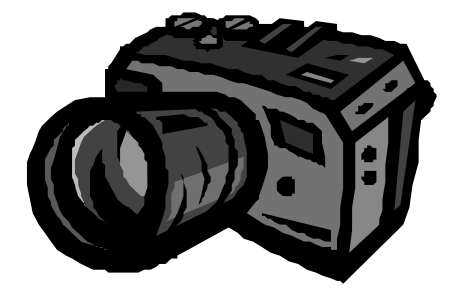

190

#### Manual del Joven Periodista

#### **Ejemplos de Planos Básicos**

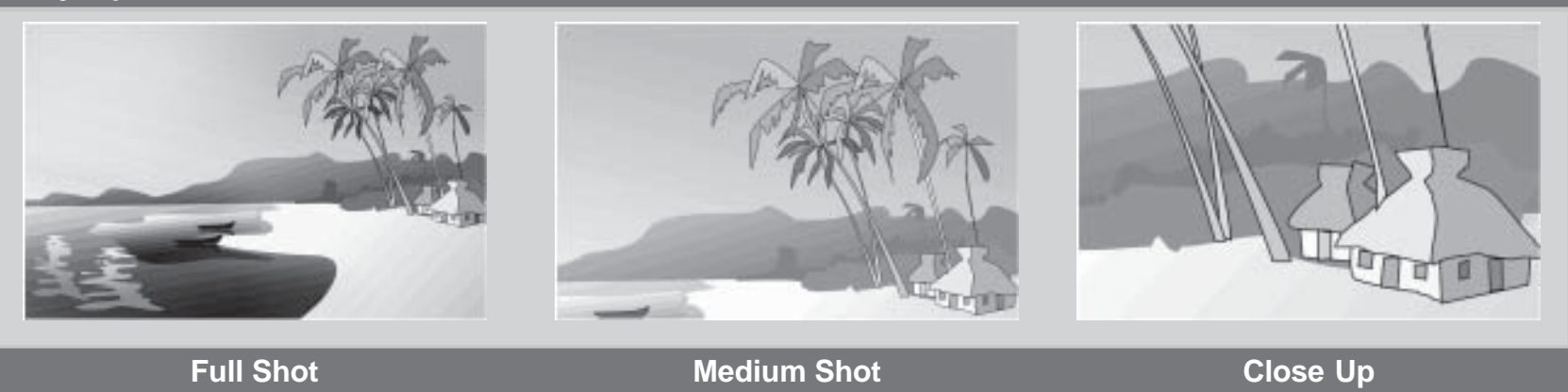

#### **Ejemplos de fotos con** *cutlines*

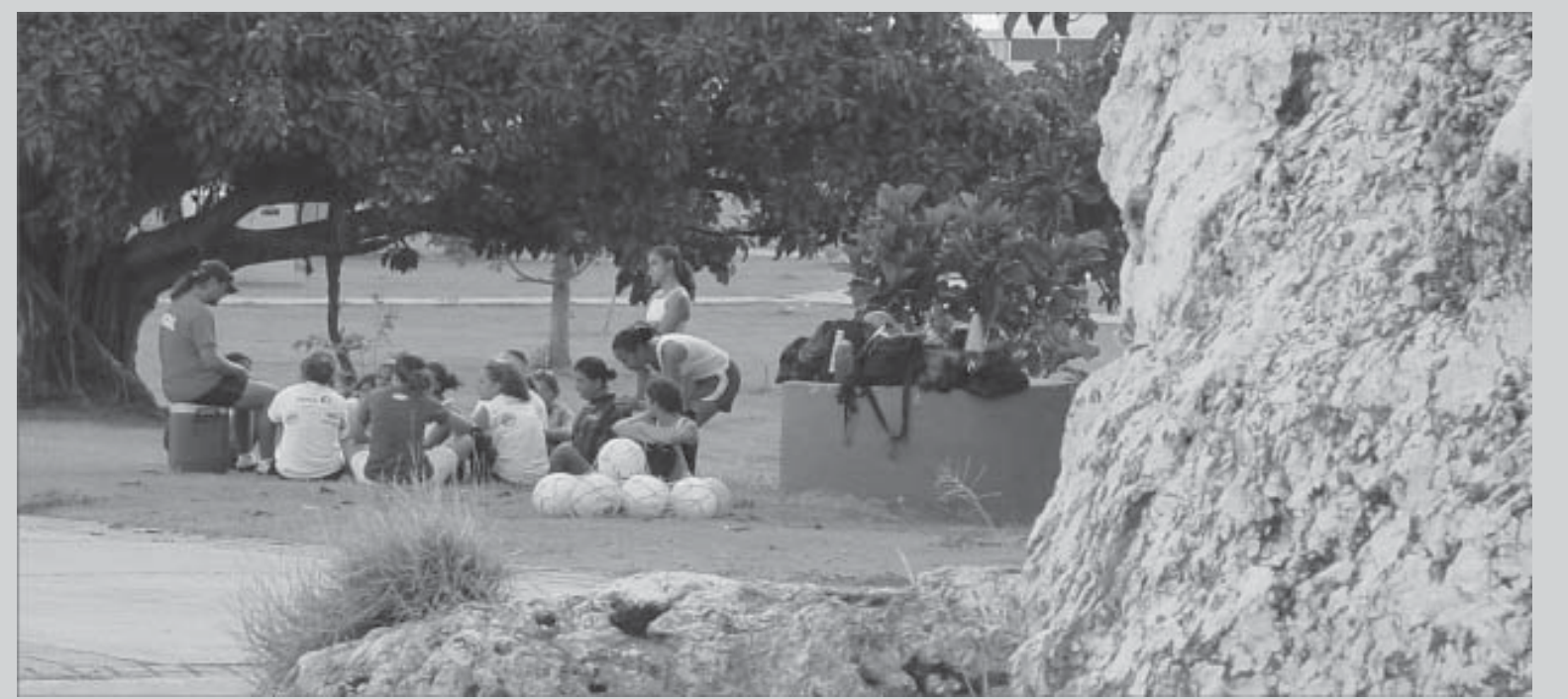

El equipo nacional de "soccer", en su última reunión antes de partir a su compromiso mundial en las Olimpiadas.

- 
- 1. Únete con dos compañeros(as) para formar un grupo de trabajo de tres personas.
- 2. Cada miembro del grupo traerá al salón uno de los siguientes periódicos locales: El Vocero, El Nuevo Día y El San Juan Star. Cada periódico debe ser del mismo día.
- 3. Entre todos los miembros del grupo seleccionen una de las noticias importantes del día.
- 4. Recorten todos los artículos, de los tres periódicos, que traten sobre la noticia seleccionada.
- 5. Comparen las composiciones de las fotografías incluidas en las noticias en términos de: perspectivas, fondo, elementos.
- 6. Lean los artículos.
- 7. Usen el ejercicio de comparación de las imágenes y la información provista en los artículos para contestar las siguientes preguntas:
	- a. ¿Cuál es la función de cada foto para los artículos?
	- b. ¿De qué manera las fotos complementan el texto del artículo?
	- c. ¿Cuál de los periódicos le da mayor importancia a la imagen?
	- d. ¿Cuál de las fotos lleva a la lectura con mayor eficiencia? Explica por qué.

#### **Actividad 18:Fotos para el periódico**

- 1. Selecciona un negocio cercano a la escuela, el cual es visitado por los estudiantes para almorzar o hacer compras.
- 2. Toma varias fotos de distintas perspectivas, ángulos y distancias del lugar.
- 3. Compara las distintas fotos y haz una lista de las ventajas y desventajas de cada una de las fotos.
- 4. Determina cuáles serán los criterios de selección de las fotos que se podrían publicar.
- 5. Usa los criterios de selección determinados y selecciona la foto más adecuada para tus propósitos.